### **WEB TECHNOLOGIES**

### CHAPTER 1

### WEB ESSENTIALS: CLIENTS, SERVERS, AND COMMUNICATION

Modified by Ahmed Sallam

Based on original slides by Jeffrey C. Jackson

#### **Technical origin: ARPANET (late 1960's)**

- One of earliest attempts to network heterogeneous, geographically dispersed computers
- Email first available on ARPANET in 1972 (and quickly very popular!)

#### **ARPANET access was limited to select DoD-funded organizations**

#### **Open-access networks**

- Regional university networks (e.g., SURAnet)
- CSNET for CS departments not on ARPANET

#### **NSFNET (1985-1995)**

- Primary purpose: connect supercomputer centers
- Secondary purpose: provide backbone to connect regional networks

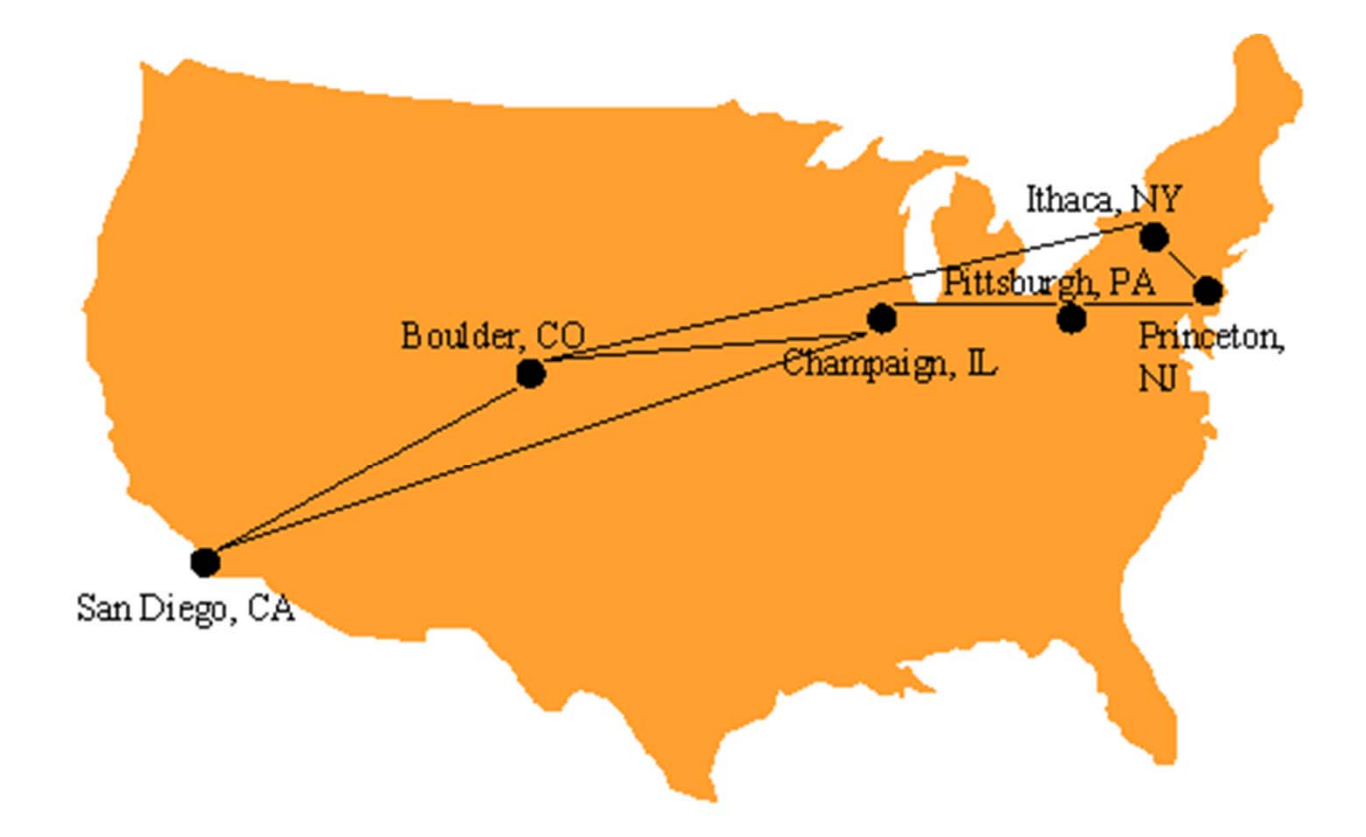

**Internet: the network of networks connected via the public backbone and communicating using TCP/IP communication protocol**

• Backbone initially supplied by NSFNET, privately funded (ISP fees) beginning in 1995

## INTERNET PROTOCOLS

#### **Communication protocol: how computers talk**

• Cf. telephone "protocol": how you answer and end call, what language you speak, etc.

#### **Internet protocols developed as part of ARPANET research**

• ARPANET began using TCP/IP in 1982

#### **Designed for use both within local area networks (LAN's) and between networks**

# INTERNET PROTOCOL (IP)

**IP is the fundamental protocol defining the Internet (as the name implies!)**

#### **IP address:**

- 32-bit number (in <u>IPv4</u>)
- Associated with at most one device at a time (although device may have more than one)
- Written as four dot-separated bytes, e.g. 192.0.34.166

### IP

**IP function: transfer data from sourcedevice to destination device**

### **IP source software creates a packet representing the data**

- Header: source and destination IP addresses, length of data, etc.
- Data itself

**If destination is on another LAN, packet is sent to a gateway that connects to more than one network**

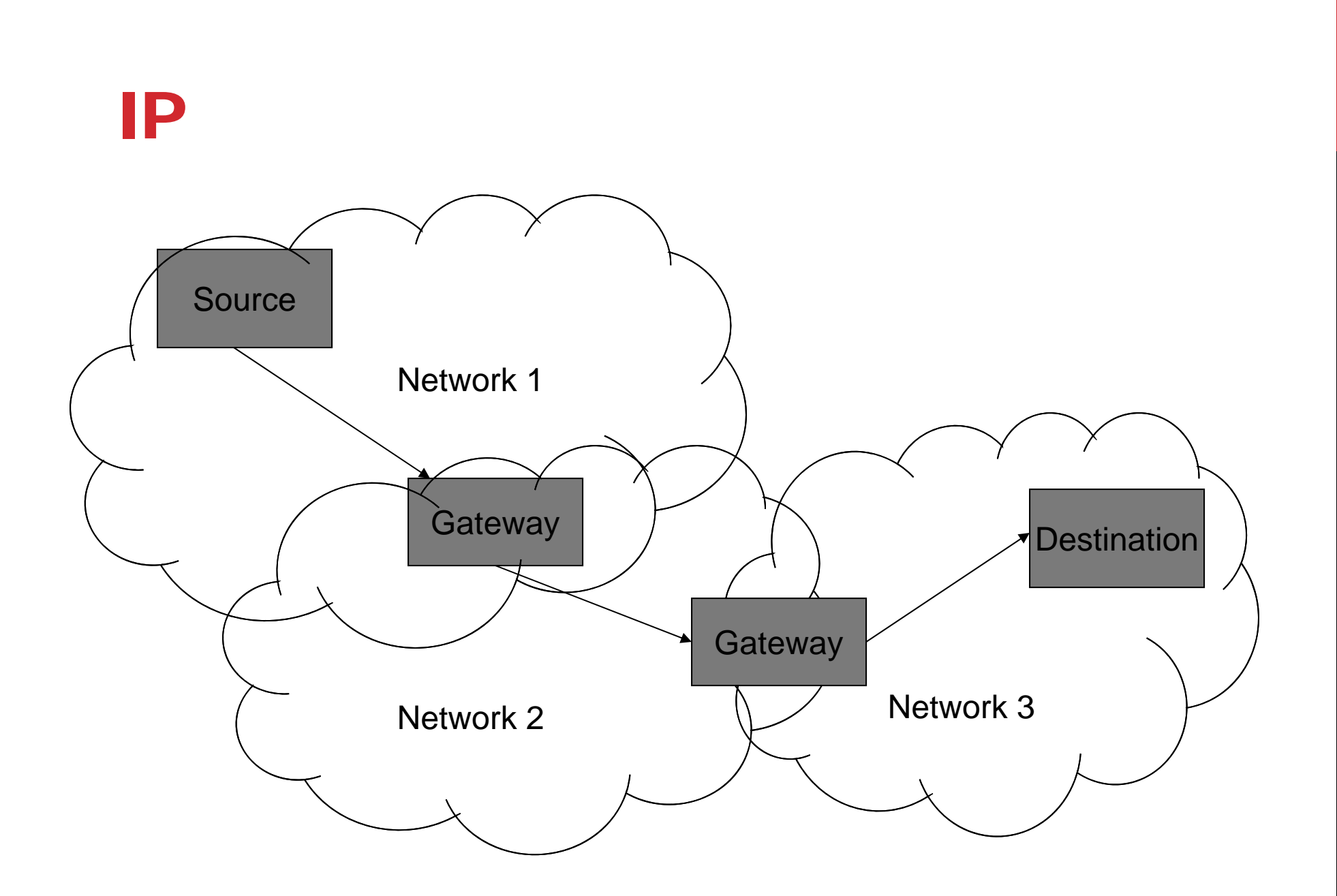

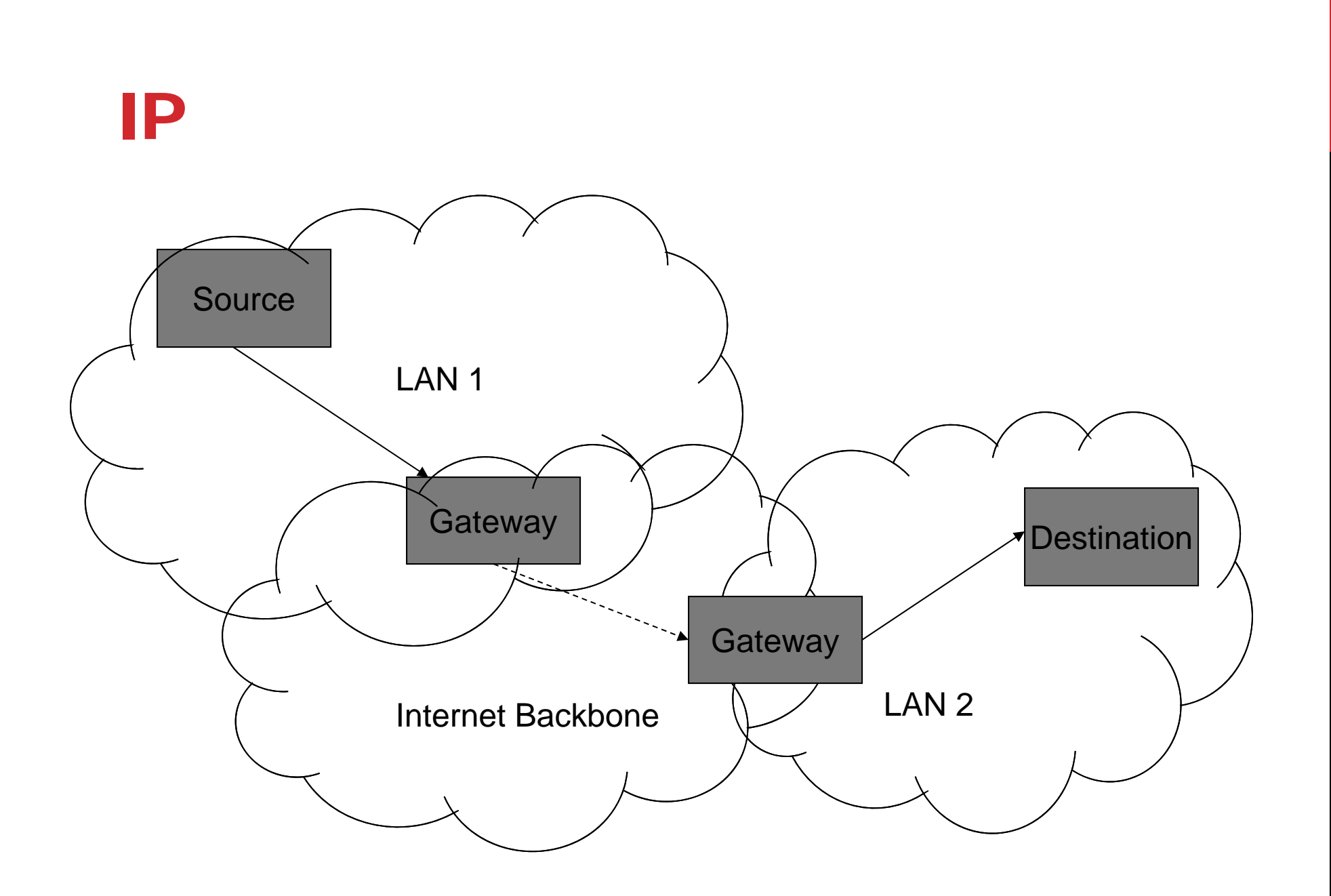

# TRANSMISSION CONTROL PROTOCOL (TCP)

#### **Limitations of IP:**

- No guarantee of packet delivery (packets can be dropped)
- Communication is one-way (source to destination)

#### **TCP adds concept of a connection on top of IP**

- Provides guarantee that packets delivered
- Provide two-way (full duplex) communication

### **TCP**

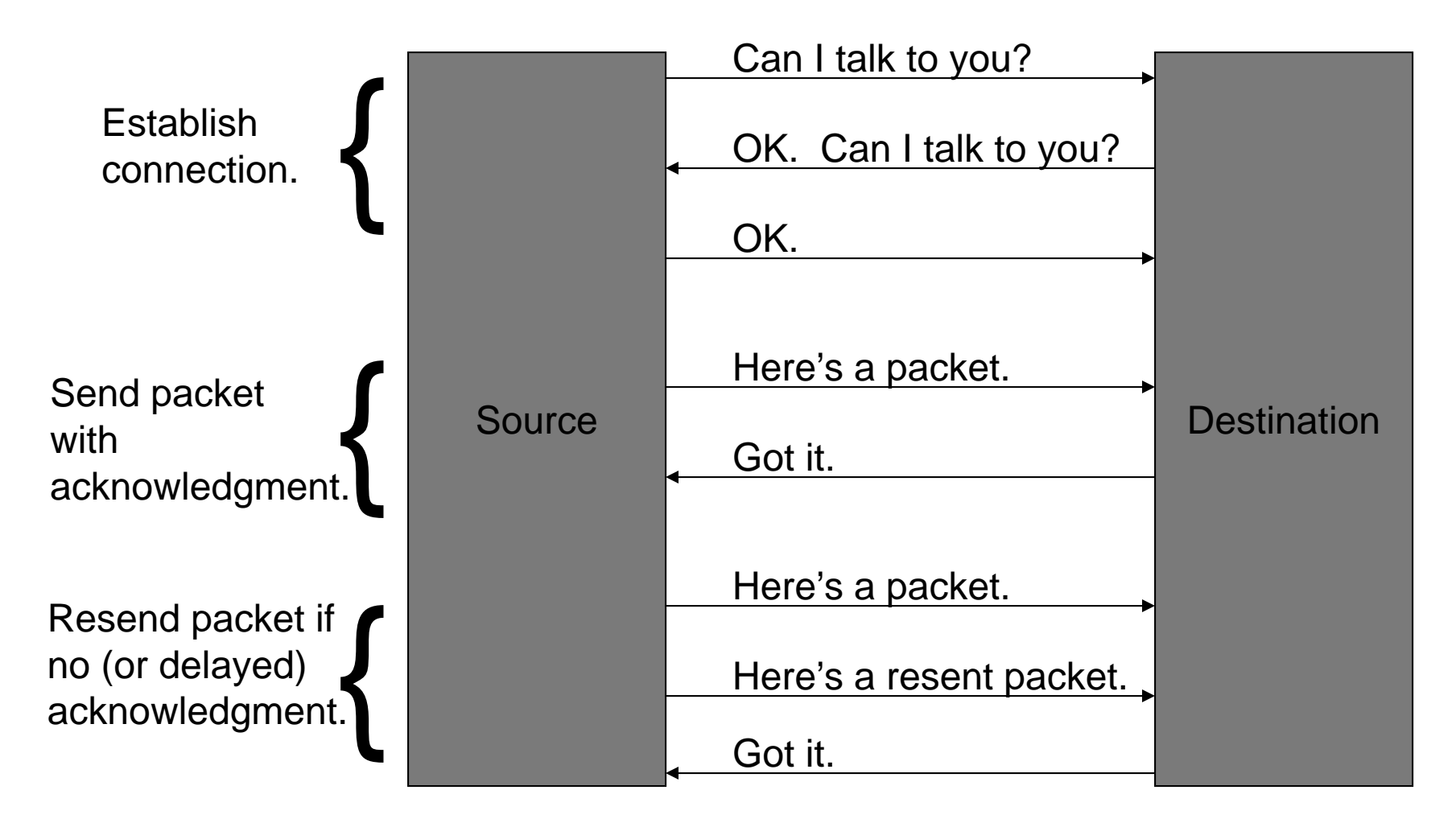

### **TCP**

#### **TCP also adds concept of a port**

- TCP header contains port number representing an application program on the destination computer
- Some port numbers have <u>standard meanings</u>
	- Example: port 25 is normally used for email transmitted using the Simple Mail Transfer Protocol (SMTP)
- Other port numbers are available first-come-first served to any application

### **TCP**

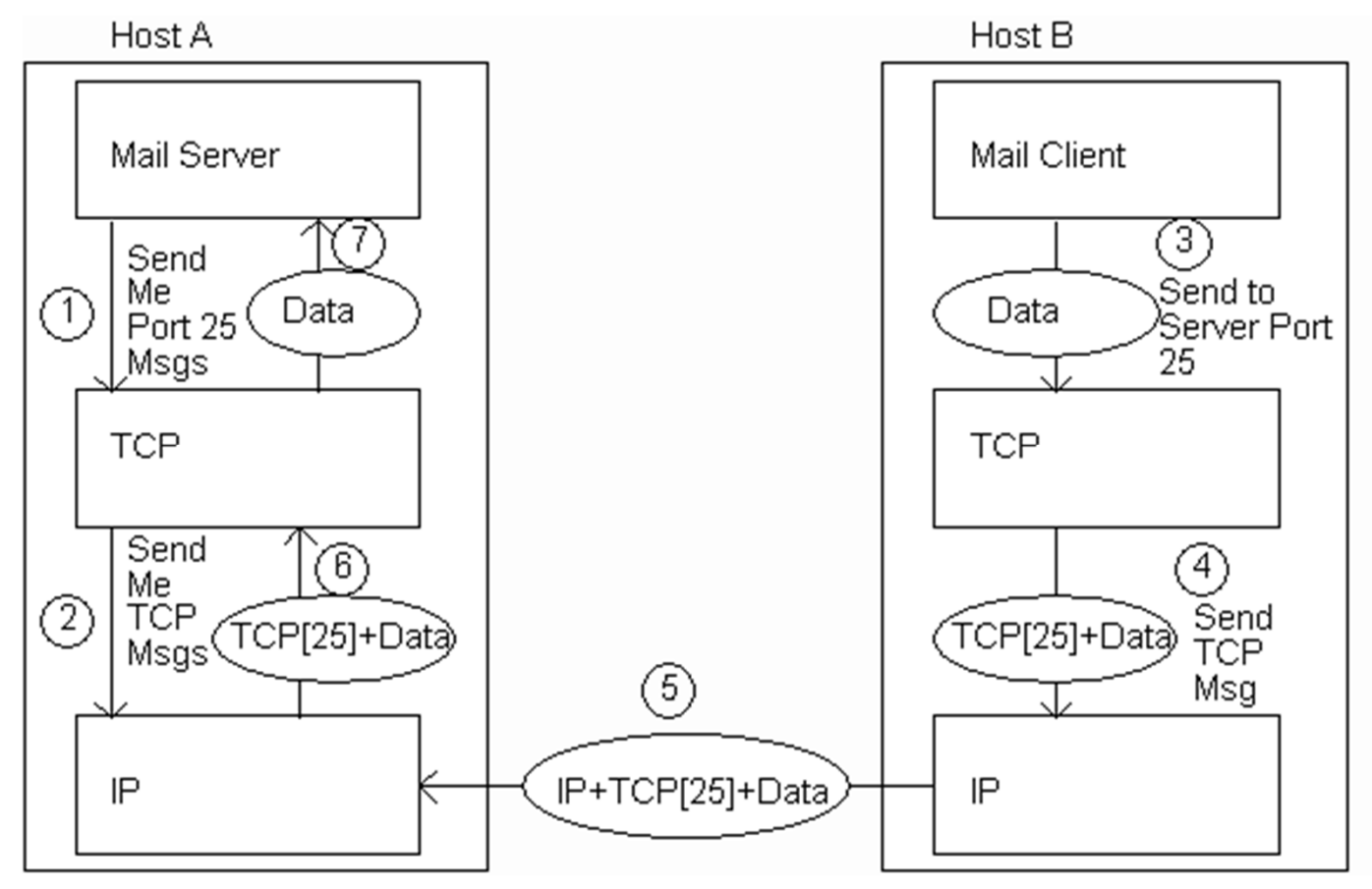

# USER DATAGRAM PROTOCOL (UDP )

#### **Like TCP in that:**

- Builds on IP
- Provides port concept

#### **Unlike TCP in that:**

- No connection concept
- No transmission guarantee

#### **Advantage of UDP vs. TCP:**

• Lightweight, so faster for one-time messages

# DOMAIN NAME SERVICE (DNS )

#### **DNS is the "phone book" for the Internet**

- Map between host names and IP addresses
- DNS often uses UDP for communication

#### **Host names**

- Labels separated by dots, e.g., <u>www.example.org</u>
- Final label is <u>*top-level domain*</u>
	- Generic: .com, .org, etc.
	- Country-code: .us, .il, etc.

### DNS

**Domains are divided into second-level domains, which can be further divided into subdomains, etc.**

• E.g., in <u>www.example.com</u>, example is a second-level domain

**A host name plus domain name information is called the fully qualified domain name of the computer**

• Above, www is the host name, www.example.com is the FQDN

### DNS

**nslookup program provides command-line access to DNS (on most systems)**

**looking up a host name given an IP address is known as a reverse lookup**

- Recall that single host may have mutliple IP addresses.
- Address returned is the canonical IP address specified in the DNS system.

### ANALOGY TO TELEPHONE NETWORK

**IP ~ the telephone network**

**TCP ~ calling someone who answers, having a conversation, and hanging up**

- **UDP ~ calling someone and leaving a message**
- **DNS ~ directory assistance**

## HIGHER-LEVEL PROTOCOLS

#### **Many protocols build on TCP**

• Telephone analogy: TCP specifies how we initiate and terminate the phone call, but some other protocol specifies how we carry on the actual conversation

#### **Some examples:**

- SMTP (email)
- FTP (file transfer)
- HTTP (transfer of Web documents)

### WORLD WIDE WEB

**Originally, one of several systems for organizing Internetbased information**

• Competitors: WAIS, Gopher, ARCHIE

#### **Distinctive feature of Web: support for hypertext (text containing links)**

- Communication via Hypertext Transport Protocol (HTTP)
- Document representation using Hypertext Markup Language (HTML)

### WORLD WIDE WEB

**The Web is the collection of machines (Web servers) on the Internet that provide information, particularly HTML documents, via HTTP.**

**Machines that access information on the Web are known as Web clients. A Web browser is software used by an end user to access the Web.**

# HYPERTEXT TRANSPORT PROTOCOL (HTTP)

**HTTP is based on the request-response communication model:**

- Client sends a request
- Server sends a response

#### **HTTP is a stateless protocol:**

• The protocol does not require the server to remember anything about the client between requests.

## HTTP

### **Normally implemented over a TCP connection (80 is standard port number for HTTP)**

### **Typical browser-server interaction:**

- User enters Web address in browser
- Browser uses DNS to locate IP address
- Browser opens TCP connection to server
- Browser sends HTTP request over connection
- Server sends HTTP response to browser over connection
- Browser displays body of response in the client area of the browser window

### HTTP

**The information transmitted using HTTP is often entirely text Can use the Internet's Telnet protocol to simulate browser request and view server response**

### HTTP

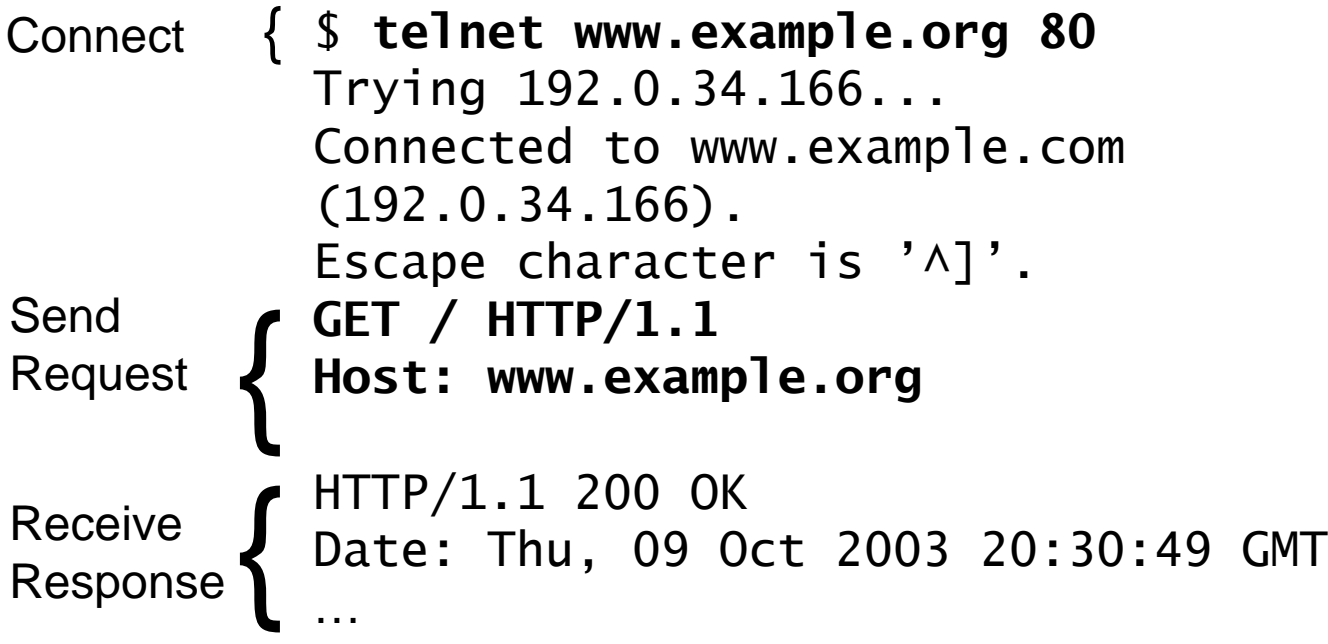

#### **Structure of the request:**

- start line
- header field(s)
- blank line
- optional body

#### **Structure of the request:**

- **start line**
- header field(s)
- blank line
- optional body

#### **Start line**

 $\bullet$  Example: <code>GET</code>  $\,/\,$  <code>HTTP/1.1</code>

- HTTP request method
- Request-URI
- HTTP version

#### **Start line**

 $\bullet$  Example: <code>GET</code>  $\,/\,$  <code>HTTP/1.1</code>

- HTTP request method
- Request-URI
- **HTTP version**
	- We will cover 1.1, in which version part of start line must be exactly as shown

#### **Start line**

 $\bullet$  Example: <code>GET</code>  $\,/\,$  <code>HTTP/1.1</code>

- HTTP request method
- **Request-URI**
- HTTP version

**Uniform Resource Identifier (URI )**

- Syntax: *scheme* : *scheme-depend-part*
	- Ex: In <u>http://www.example.com/</u> the scheme is <code>http</code>
- Request-URI is the portion of the requested URI that follows the host name (which is supplied by the required Host header field)
	- Ex: / is Request-URI portion of http://www.example.com/

### URI

#### **URI's are of two types:**

- Uniform Resource Name (URN)
	- Can be used to identify resources with unique names, such as books (which have unique ISBN's)
	- Scheme is urn
- Uniform Resource Locator (<u>URL</u>)
	- Specifies location at which a resource can be found
	- In addition to http, some other URL schemes are https, ftp, mailto, and file

#### **Start line**

 $\bullet$  Example: <code>GET</code>  $\,/\,$  <code>HTTP/1.1</code>

- **HTTP request method**
- Request-URI
- HTTP version

#### **Common request methods:**

- GET
	- Used if link is clicked or address typed in browser
	- No body in request with GET method
- POST
	- Used when submit button is clicked on a form
	- Form information contained in body of request
- HEAD
	- Requests that only header fields (no body) be returned in the response

#### **Structure of the request:**

- start line
- **header field(s)**
- blank line
- optional body

#### **Header field structure:**

• *field name* : *field value*

#### **Syntax**

- Field name is not case sensitive
- Field value may continue on multiple lines by starting continuation lines with white space
- Field values may contain MIME types, quality values, and wildcard characters (\*'s)

### **Common header fields:**

- Host: host name from URL (required)
- User-Agent: type of browser sending request
- Accept: MIME types of acceptable documents
- Connection: value close tells server to close connection after single request/response
- Content-Type: MIME type of (POST) body, normally application/x-www-form-urlencoded
- Content-Length: bytes in body
- Referer: URL of document containing link that supplied URI for this HTTP request

# MULTIPURPOSE INTERNET MAIL EXTENSIONS (MIME)

#### **Convention for specifying content type of a message**

• In HTTP, typically used to specify content type of the body of the response

#### **MIME content type syntax:**

• *top-level type* / *subtype*

**Examples: text/html, image/jpeg**

# HTTP QUALITY VALUES AND WILDCARDS

**Example header field with quality values: accept: text/xml,text/html;q=0.9,**

**text/plain;q=0.8, image/jpeg, image/gif;q=0.2,\*/\*;q=0.1**

**Quality value applies to all preceding items**

**Higher the value, higher the preference**

**Note use of wildcards to specify quality 0.1 for any MIME type not specified earlier**

#### **Structure of the response:**

- status line
- header field(s)
- blank line
- optional body

**Structure of the response:**

- **status line**
- header field(s)
- blank line
- optional body

#### **Status line**

• Example: HTTP/1.1 200 OK

- HTTP version
- status code
- reason phrase (intended for human use)

#### **Status code**

- Three-digit number
- First digit is class of the status code:
	- 1=Informational
	- 2=Success
	- 3=Redirection (alternate URL is supplied)
	- 4=Client Error
	- 5=Server Error
- Other two digits provide additional information

#### **Structure of the response:**

- status line
- **header field(s)**
- blank line
- optional body

### **Common header fields:**

- Connection, Content-Type, Content-Length
- Date: date and time at which response was generated (required)
- Location: alternate URI if status is redirection
- Last-Modified: date and time the requested resource was last modified on the server
- Expires: date and time after which the client's copy of the resource will be out-of-date
- ETag: a unique identifier for this version of the requested resource (changes if resource changes)

## CLIENT CACHING

**A cache is a local copy of information obtained from some other source**

**Most web browsers use cache to store requested resources so that subsequent requests to the same resource will not necessarily require an HTTP request/response**

• Ex: icon appearing multiple times in a Web page

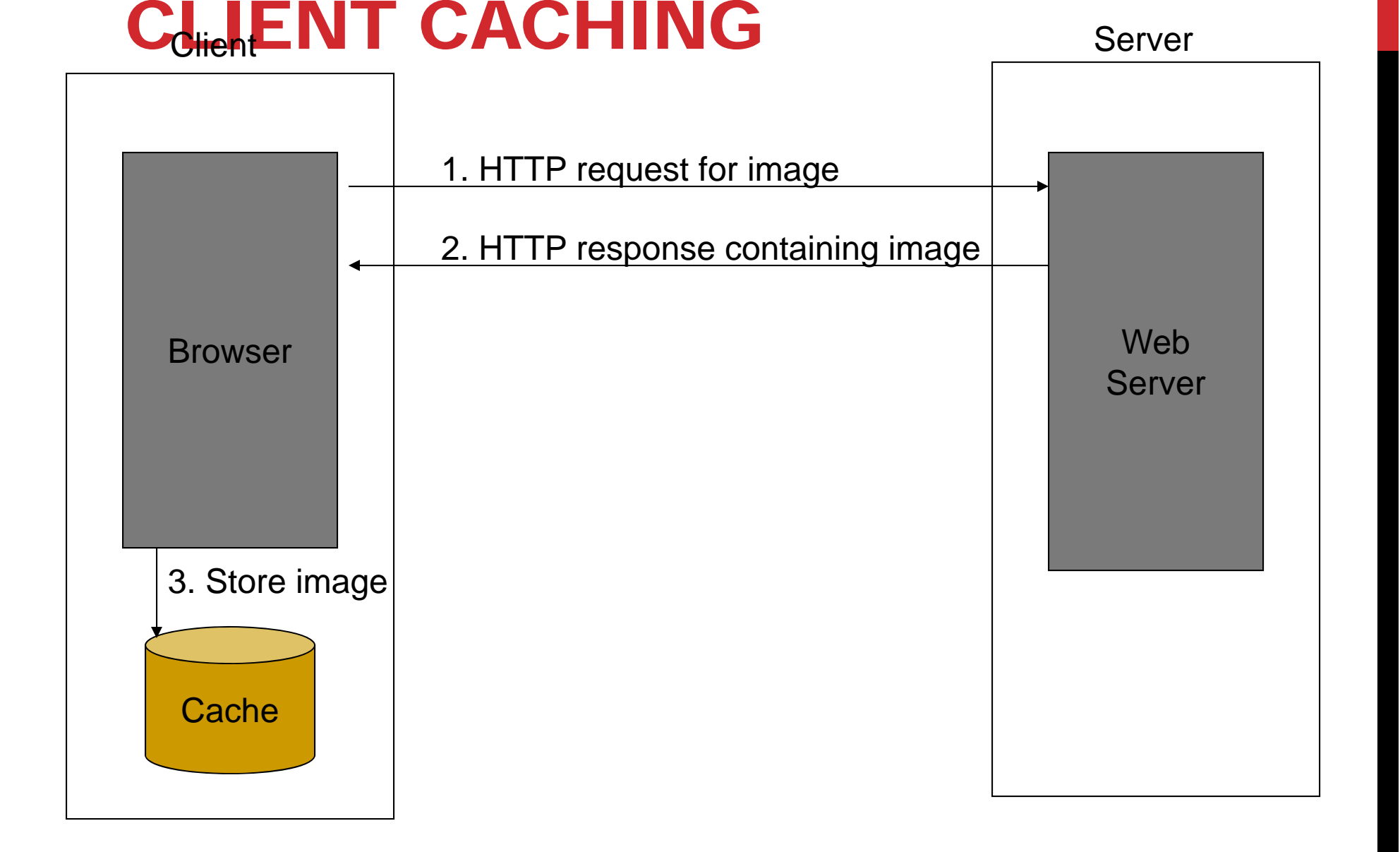

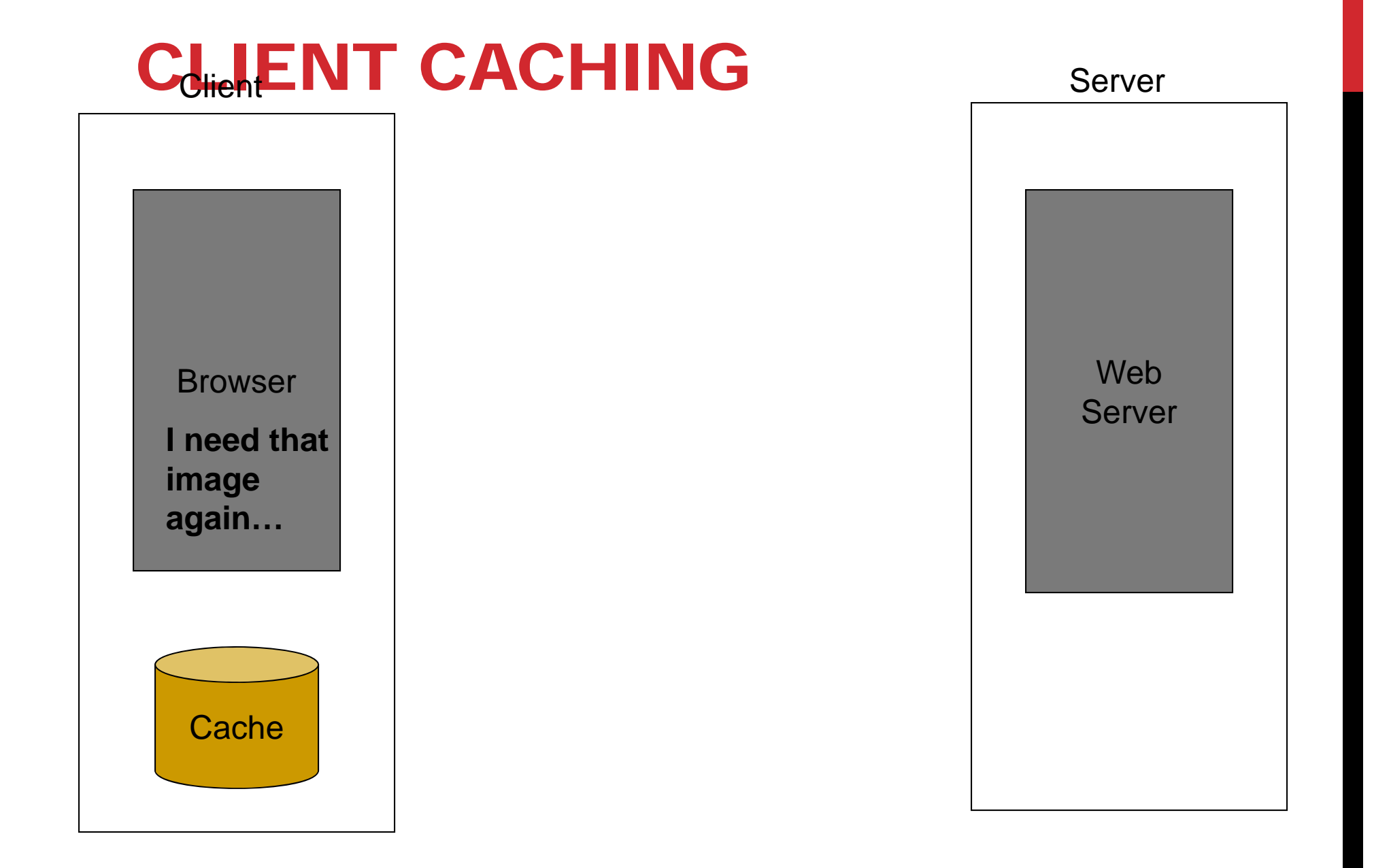

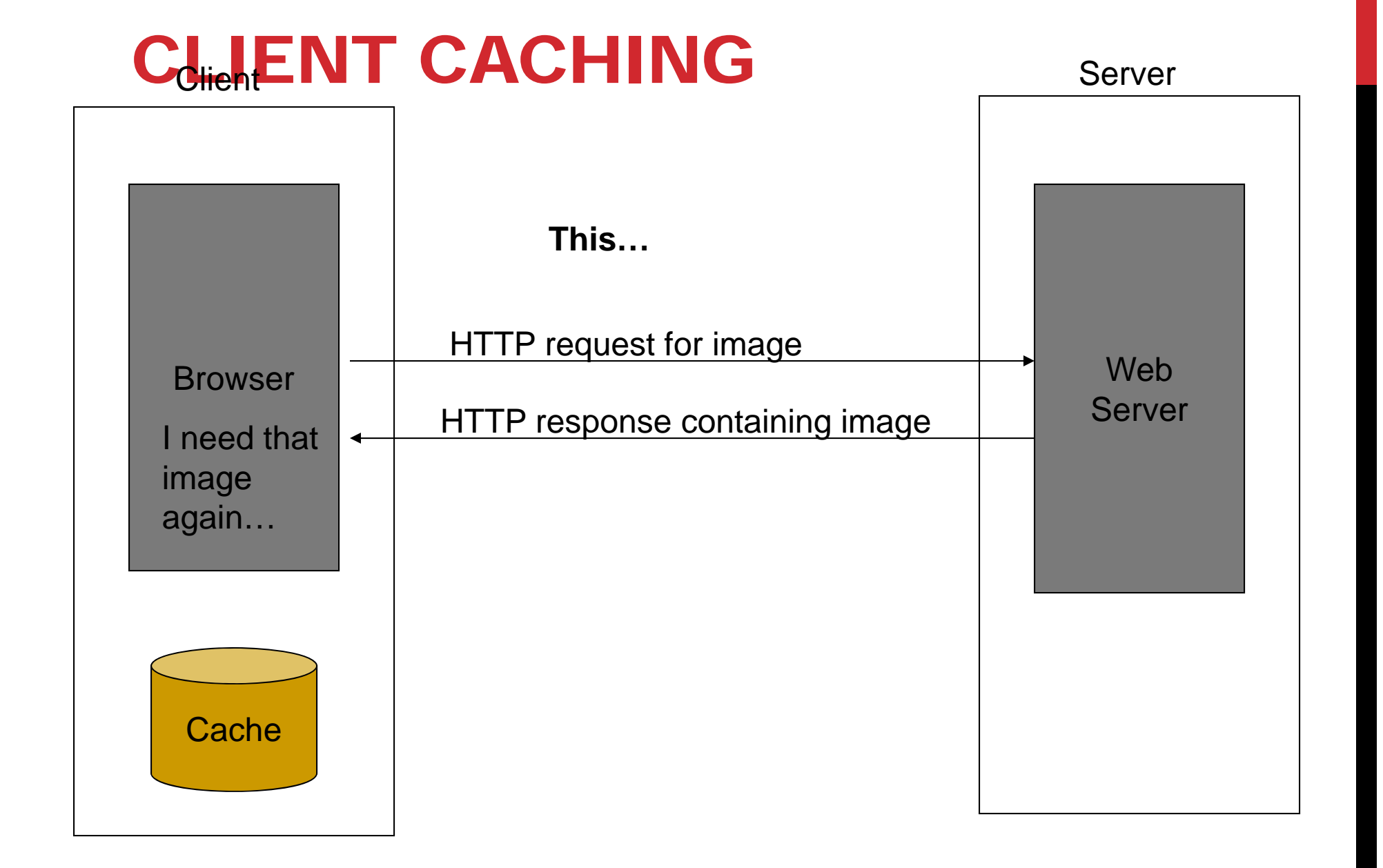

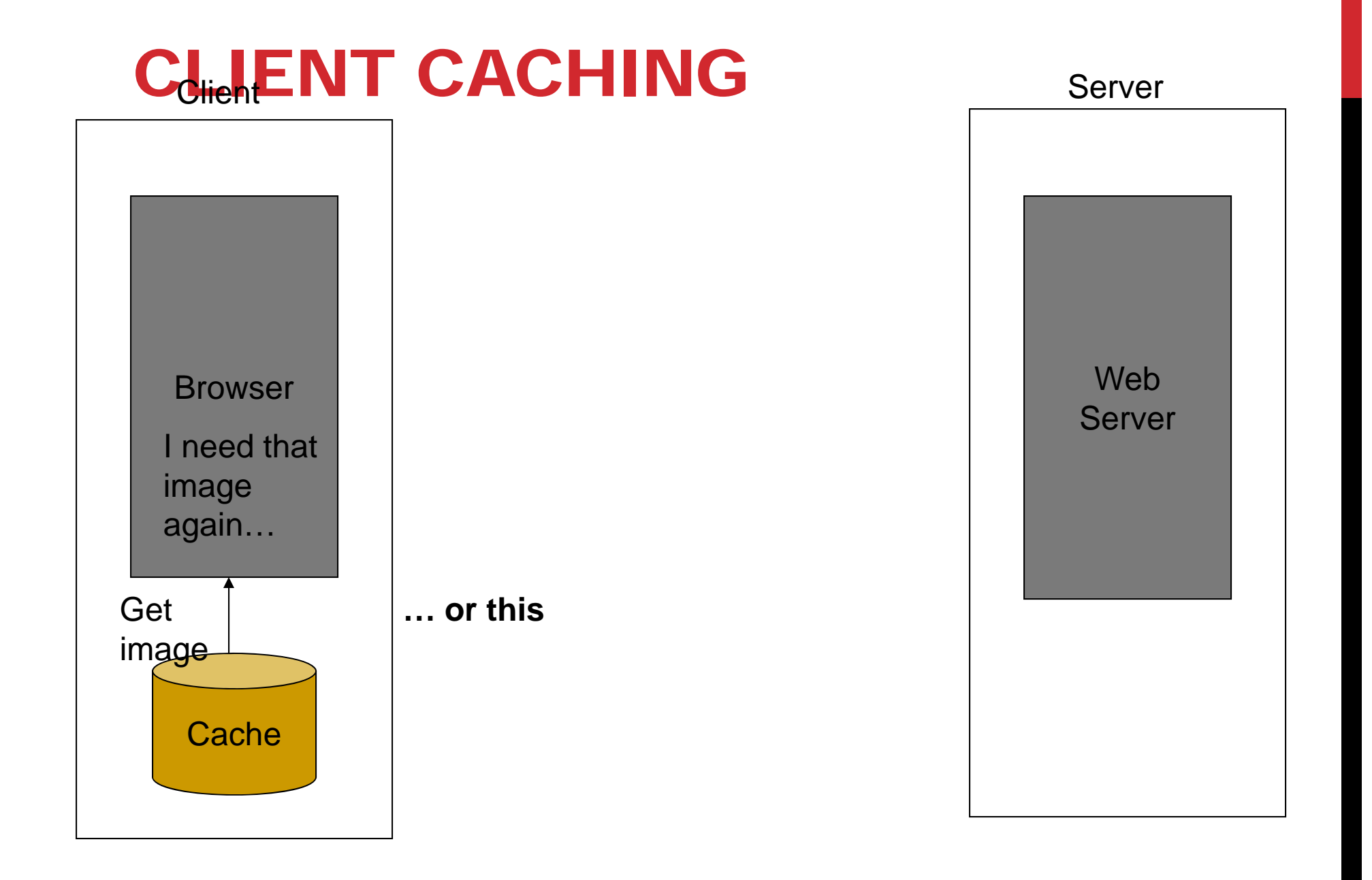

## CLIENT CACHING

#### **Cache advantages**

- (Much) faster than HTTP request/response
- Less network traffic
- Less load on server

#### **Cache disadvantage**

• Cached copy of resource may be invalid (inconsistent with remote version)

### CLIENT CACHING

**Validating cached resource:**

- Send HTTP HEAD request and check Last-Modified or ETag header in response
- Compare current date/time with Expires header sent in response containing resource
- If no Expires header was sent, use heuristic algorithm to estimate value for Expires
	- Ex: Expires = 0.01 \* (Date Last-Modified) + Date

### CHARACTER SETS

**Every document is represented by a string of integer values (code points )**

**The mapping from code points to characters is defined by a character set**

**Some header fields have character set values:**

- Accept-Charset: request header listing character sets that the client can recognize
	- Ex: accept-charset: ISO-8859-1,utf-8;q=0.7,\*;q=0.7
- Content-Type: can include character set used to represent the body of the HTTP message
	- Ex: Content-Type: text/html; charset=UTF-8

## CHARACTER SETS

**Technically, many "character sets" are actually character encodings**

- An encoding represents code points using variable-length byte strings
- Most common examples are Unicode-based encodings UTF-8 and UTF-16

**IANA maintains complete list of Internet-recognized character sets/encodings**

### CHARACTER SETS

**Typical US PC produces ASCII documents**

**US-ASCII character set can be used for such documents, but is not recommended**

### **UTF-8 and ISO-8859-1 are supersets of US-ASCII and provide international compatibility**

- UTF-8 can represent all ASCII characters using a single byte each and arbitrary Unicode characters using up to 4 bytes each
- ISO-8859-1 is 1-byte code that has many characters common in Western European languages, such as é

### WEB CLIENTS

#### **Many possible web clients:**

- Text-only "browser" (lynx)
- Mobile phones
- Robots (software-only clients, e.g., search engine "crawlers")
- etc.

#### **We will focus on traditional web browsers**

**First graphical browser running on general-purpose platforms: Mosaic (1993)**

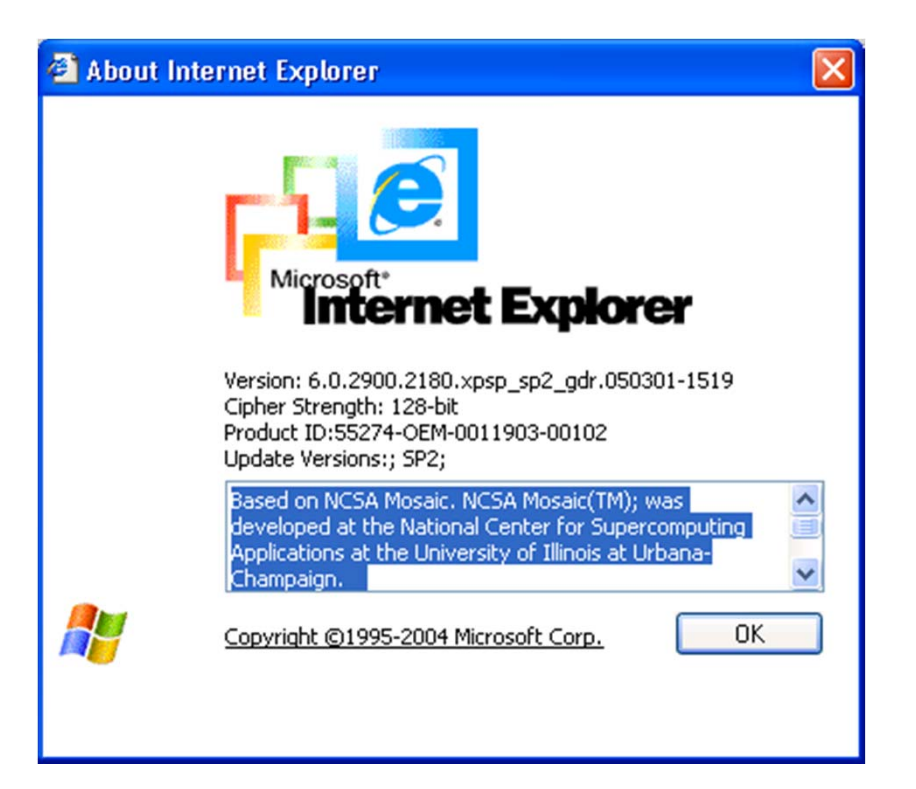

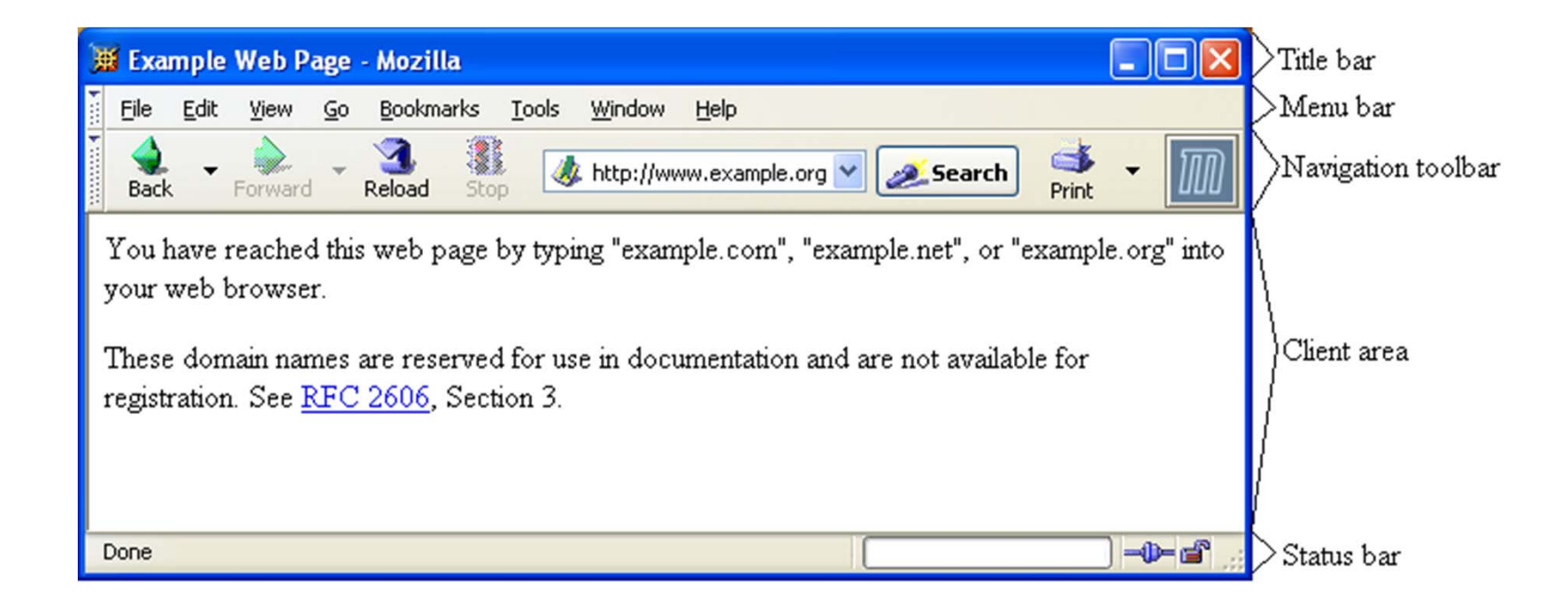

#### **Primary tasks:**

- Convert web addresses (URL's) to HTTP requests
- Communicate with web servers via HTTP
- Render (appropriately display) documents returned by a server

## HTTP URL'S

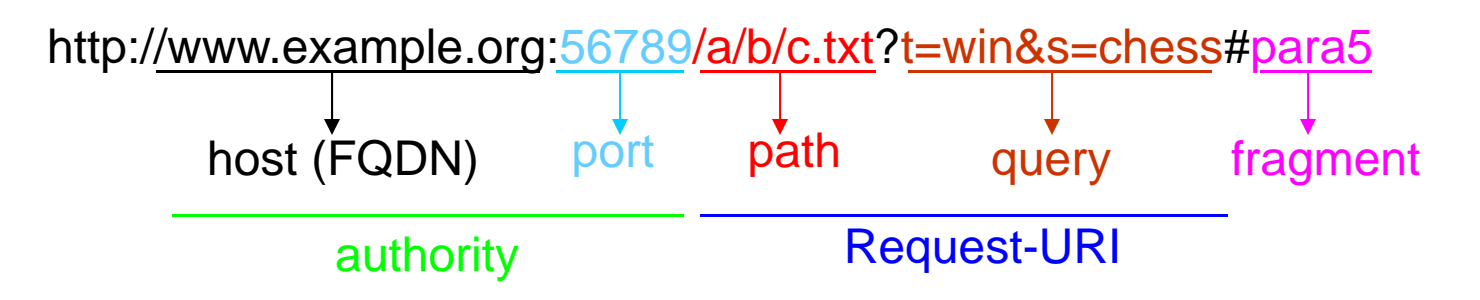

**Browser uses authority to connect via TCP**

**Request-URI included in start line (/ used for path if none supplied)**

**Fragment identifier not sent to server (used to scroll browser client area)**

### **Standard features**

- Save web page to disk
- Find string in page
- Fill forms automatically (passwords, CC numbers, ...)
- Set preferences (language, character set, cache and HTTP parameters)
- Modify display style (e.g., increase font sizes)
- Display raw HTML and HTTP header info (e.g., Last-Modified)
- Choose browser themes (skins)
- View history of web addresses visited
- Bookmark favorite pages for easy return

#### **Additional functionality:**

- Execution of scripts (e.g., drop-down menus)
- Event handling (e.g., mouse clicks)
- GUI for controls (e.g., buttons)
- Secure communication with servers
- Display of non-HTML documents (e.g., PDF) via plug-ins

### **Basic functionality:**

- Receive HTTP request via TCP
- Map Host header to specific virtual host (one of many host names sharing an IP address)
- Map Request-URI to specific resource associated with the virtual host
	- File: Return file in HTTP response
	- • Program: Run program and return output in HTTP response
- Map type of resource to appropriate MIME type and use to set Content-Type header in HTTP response
- Log information about the request and response

**httpd: UIUC, primary Web server c. 1995**

**Apache: "A patchy" version of httpd, now the most popular server (esp. on Linux platforms) IIS: Microsoft Internet Information Server**

**Tomcat:** 

- Java-based
- Provides container (Catalina) for running Java servlets (HTML-generating programs) as back-end to Apache or IIS
- Can run stand-alone using Coyote HTTP front-end

#### **Some Coyote communication parameters:**

- Allowed/blocked IP addresses
- Max. simultaneous active TCP connections
- Max. queued TCP connection requests
- "Keep-alive" time for inactive TCP connections

#### **Modify parameters to tune server performance**

#### **Some Catalina container parameters:**

- Virtual host names and associated ports
- Logging preferences
- Mapping from Request-URI's to server resources
- Password protection of resources
- Use of server-side caching

### TOMCAT WEB SERVER

**HTML-based server administration**

**Browse tohttp://localhost:8080**

**and click on Server Administration link**

 $\bullet$  1oca1host is a special host name that means "this machine"